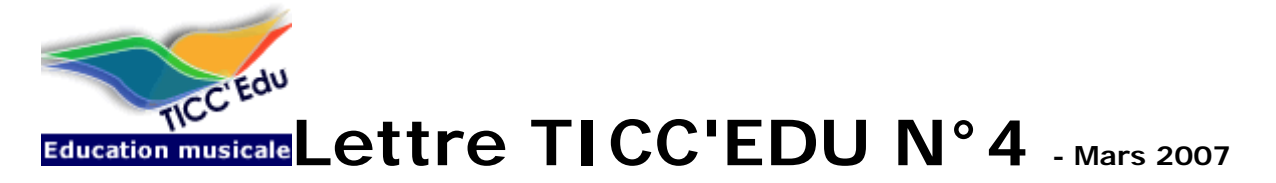

Lettre d'informations et d'actualité de l'Education Musicale dans l'éducation nationale.

### **RADIO CLASSIQUE LYCEENS !**

**Radio Classique ouvre son antenne aux talents de journalistes des élèves suivant un enseignement musical au lycée. Dernière émission diffusée (le Mardi 20 mars 2007 à 21h) : "Musique populaire et musique savante en Roussillon", lycée Jean Lurçat de Perpignan "Messiaen et le chant des oiseaux", lycée Jean Monnet de Montpellier** 

**Prochaines diffusions : Mardi 17 avril 2007, Mardi 22 mai 2007, Mardi 19 juin 2007. Les émissions déjà diffusées peuvent être écoutées sur le site EDUCNET.** 

### **Concours de recrutement des professeurs des écoles**

**Annales de la session 2006 / 43 documents sonores commentés :**  http://www.educnet.education.fr/musique/index.htm?idD=5

**Projet d'école et d'établissement**

**B0 N°5, 1er février 2007 : Les dimensions artistique et culturelle des projets d'école et d'établissement :** http://www.education.gouv.fr/bo/2007/5/MENE0700135C.htm?Id2&idD=5

**Accords sectoriels sur l'utilisation des oeuvres protégées à des fins d'enseignement et de recherche BO N°5 1er février 2007**  http://www.education.gouv.fr/bo/2007/5/MENJ0700078X.htm?Id3&idD=5

### **BAC 2007**

#### **L'orgue et Jehan Alain**

**A l'occasion du programme limitatif du baccalauréat 2007, le SCEREN-CNDP publiera courant février un outil documentaire accompagné d'un CD audio conçu et réalisé par Yves Audard, IA-IPR éducation musicale.** 

#### **Jimi Hendrix**

**Précision au BOEN du 21 décembre 2006 : Jimi Hendrix :** *Voodoo child* **(***Slight return***)**  http://www.education.gouv.fr/bo/2006/47/MENE0603041K.htm&idD=5

#### **Documentation pédagogique**

**Recherchez le matériel nécessaire pour la session 2007 du baccalauréat. Site Educnet Education Musicale : Accueil >> Pédagogie >> Examens et concours >> Bac 2007**  http://www.educnet.education.fr/musique/index.htm?Id2&idD=5

### **Services**

**Adresse électronique professionnelle Utilisez-la : prenom.nom@ac-académie.fr** 

**Vous serez plus sûrement destinataire de l'information professionnelle qui vous est destinée.** 

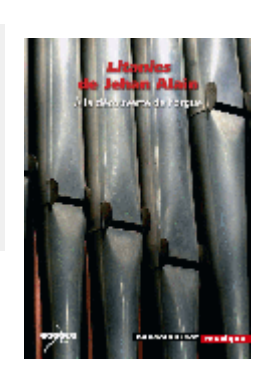

 $=$ 

**classique Lycéens** 

Concours de recrutement des ROFESSEURS des<br>ECOLES

# **Académie ORLEANS-TOURS :**

**Vous êtes automatiquement inscrits sur des listes de diffusion dans l'académie d'Orléans Tours : d'une part sur la liste de votre département d'affectation, et d'autre part sur la liste académique pour Education Musicale.** 

**Pour retrouver votre courrier académique transmis par ces listes de diffusion, vous pouvez le relever depuis le service "Webmail / Mel Ouvert " du serveur académique :** 

- ♦ **Adresse de connexion : http://www.ac-orleans-tours.fr/rectorat/melouvert/webmail.htm**
- ♦ **Si vous ne connaissez pas vos identifiants (Nom d'utilisateur et Mot de Passe), appelez directement la cellule d'assistance du rectorat au 081 0000 081 qui vous communiquera ces informations confidentielles.**
- ♦ *N.B. :* **ce sont les mêmes utilisés pour les services "IProf"(suivi de carrière)**

## **Nouvel outil pour l'Education Musicale dans l'Académie Orléans-Tours**

**L'espace numérique de travail (ENT) lancé il y a deux ans est désormais fermé. Pour poursuivre une collaboration au sein de notre matière, un nouvel outil est mis en place : il s'agit d'un WIKI. Cette application permet d'échanger et d'élaborer** 

**des documents mutualisés, de construire des aides aux utilisateurs… Cet outil est actuellement dans sa phase "test" mais vous pouvez déjà le parcourir. Dans les prochaines semaines, et après retours de vos premières réactions, de nouveaux dispositifs pourront être mis en place. Déjà, sachez qu'un groupe de travail met à disposition des applications pour le cours, des packs partitions (qui seront régulièrement mis à jour), un espace discussion interne ...** 

**Naturellement, l'accès à cet outil est sécurisé et réservé aux enseignants de l'académie :** 

- **il nécessite nom d'utilisateur et mot de passe**
- ♦ **Adresse de connexion : http://www.musacort.fr/wikiacad/**

#### **Base de téléchargement d'outils pour l'écoute et la création**

**L'espace auquel vous pouvez accéder avec votre adresse électronique professionnelle vous permettra de prendre connaissance et de télécharger des outils logiciels novateurs accompagnés d'une documentation pédagogique qui s'enrichit progressivement. http://www.ac-nancy-metz.fr/em/cgi-bin/telechargement/?idD=5** 

#### **La Base de Données Inter académiques**

**Retrouvez les différents travaux réalisés dans les académies grâce à la Base de Données Interacadémiques.** Quelques recherches préformatées : B2i - Bac 2006 - Bac 2007

**http://www.ac-nancy-metz.fr/em/cgi-bin/interaca/default.asp?idD=5**

**Connaissez-vous votre interlocuteur académique TICCE pour l'Education Musicale ? Besoin d'aide, connaître un produit, demander conseil... L'interlocuteur disciplinaire peut vous aider. Retrouvez la liste des interlocuteurs académiques pour l'Education Musicale.** 

**Menu TICCE >> Interlocuteurs TICCE >> Le réseau des IANTE et leurs académies http://www.educnet.education.fr/musique/index.htm?idD=5** 

Cette lettre est proposée par les correspondants TICCE en Education Musicale de la Sous-direction des technologies de l'information et de la communication pour l'éducation (SDTICE) en lien avec Vincent MAESTRACCI, Inspecteur général de l'éducation nationale. Elle peut être complétée par des informations au niveau de chaque académie.

© - Ministère de l'éducation nationale, de l'enseignement supérieur et de la recherche - SDTICE

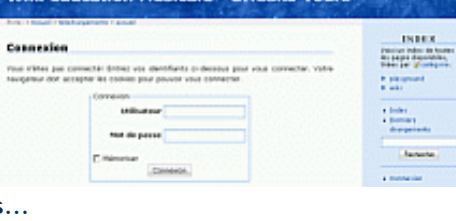

.<br>Wiki Education Musicale - Orléans-Teu

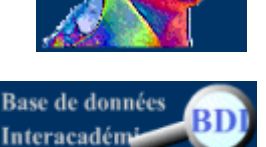

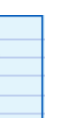